## **7. Гарантийный талон**

Гарантия распространяется на «Терминал GPRS TELEOFIS WRX768-L4U v.4.2», приобретённый с гарантийным талоном, и действует 48 месяцев со дня приобретения. Гарантия осуществляется только при наличии оригинала товарного чека (накладной) с указанием даты продажи. Гарантийное обслуживание осуществляется при условии строгого соблюдения правил эксплуатации и требований безопасности, указанных в сопроводительной документации к продукции. Гарантия не распространяется на упаковку и комплектующие (кабели, блоки питания, антенны).

### **Настоящая гарантия не действует в случае, если**:

- требуемые документы (гарантийный талон и товарный чек, накладная) не представлены или содержащаяся в них информация неполна либо неразборчива;
- в изделии обнаружены неисправности, возникшие в результате механических повреждений, попадания жидкости или посторонних предметов внутрь изделия, использования изделия с нарушением инструкции по эксплуатации;
- в изделии обнаружены признаки постороннего вмешательства: следы вскрытия, пайки;
- был осуществлен ремонт изделия неавторизованным лицом или организацией.

#### **Модель и серийный номер:**

**Дата покупки**\_\_\_\_\_\_\_\_\_\_\_\_\_\_

Печать продавца

#### **Название и адрес производства:**

АО «Телеофис» 117105, г. Москва, Варшавское ш., 28А (технопарк «Нагатино»), тел: +7 (495) 950-58-95, 8-800-200-58-95 (из России бесплатно) **www.TELEOFIS.ru, e-mail[: post@teleofis.ru](mailto:post@teleofis.ru)**

## **ПАСПОРТ**

# **Терминал GPRS TELEOFIS WRX768-L4U v.4.2**

## **1. Описание продукта**

TELEOFIS WRX768-L4U – промышленный терминал для передачи данных по каналам GPRS и CSD в GSM-сетях. Предназначен для работы в системах удалённой диспетчеризации и контроля приборов и объектов.

Терминал имеет интерфейсы RS‑232, RS-485, а также интерфейс USB для настройки через ПК. Встроенный процессор обеспечивает передачу данных в «прозрачном» режиме по протоколу TCP/IP. Питание осуществляется от внешнего источника постоянного тока, а также от сети переменного тока 85‑265 В.

#### **2. Технические характеристики**

#### **Параметры модуля:**

- Модуль GSM: Telit GL865-Dual V3.1
- Диапазоны: GSM 900/1800 МГц
- GPRS class 10, скорость: 85.6 Кбит/сек (DL), 42.8 Кбит/сек (UL)
- Скорость передачи по CSD: до 9600 бит/сек

## **Интерфейсы и разъёмы**:

- 2 x слота для SIM-карт, тип mini-SIM **(SIM1, SIM2)**
- 1 x RS-232 **(RS-232).** Разъём DB9-F. Скорость: 1200-115200 бит/сек
- 1 x RS-485 **(RS-485),** неизолированный**.** Разъём разрывной клеммник. Скорость: 1200-115200 бит/сек. Дальность связи: до 1000 м (на 9600 бит/сек). Нагруз. способность: 32 ед. нагрузки. Терминальный резистор: подключаемый (120 Ом)
- 1 x USB 2.0 **(USB)**: разъём mini-USB тип B
- 1 x вход «АЦП» (**I/O: I1)**
- 1 х выход «открытый коллектор» (**I/O: O1)**
- 1 х выход 7,5 В для питания внешних устройств (**RS-485: V)**
- 1 x антенный разъем SMA-f **(ANT)**

#### **Общие характеристики:**

- Габариты корпуса: 97 х 82 х 36 мм
- Вес: 192 г
- Рабочая температура: -40...+70°С
- Наработка на отказ: 100 000 часов

Произведено в России

TFIFNFL

#### **3. Описание контактов внешних разъёмов**

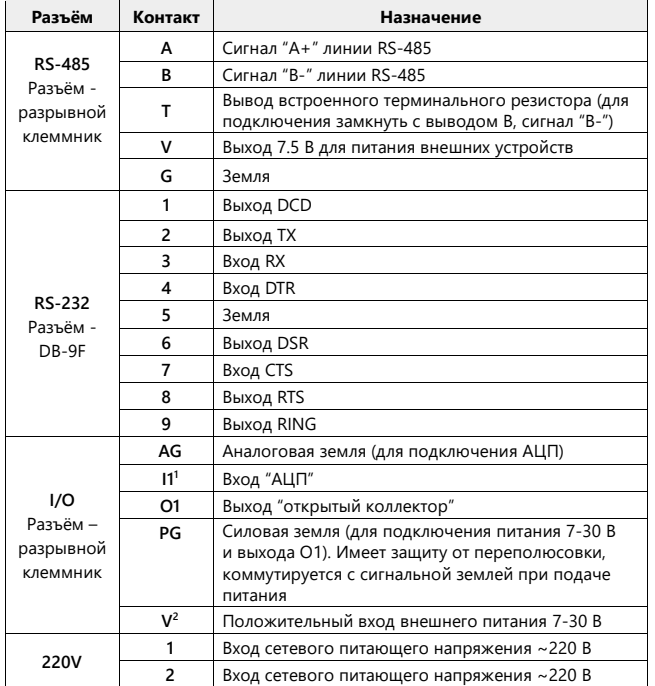

<sup>1</sup> Для подключения земли **I1** используйте контакт **AG**.

<sup>2</sup> При питании устройства от сети 220В может быть использован как выход 12 В для питания внешних устройств.

## **4. Комплектация**

- Терминал GPRS TELEOFIS WRX768-L4U v.4.2
- Ответные части разъёмов **RS-485**<sup>3</sup> , **I/O**<sup>3</sup> и **220V** 4
- Комплект креплений (см. "Типы монтажных креплений")
- Паспорт устройства с гарантийным талоном
- Упаковка

 $3$  Тип ответной части – клеммная колодка с винтовым зажимом (шаг – 3,81 мм).

#### <sup>4</sup> Тип ответной части – клеммная колодка с винтовым зажимом (шаг – 5,08 мм).

## **5. Электрические параметры**

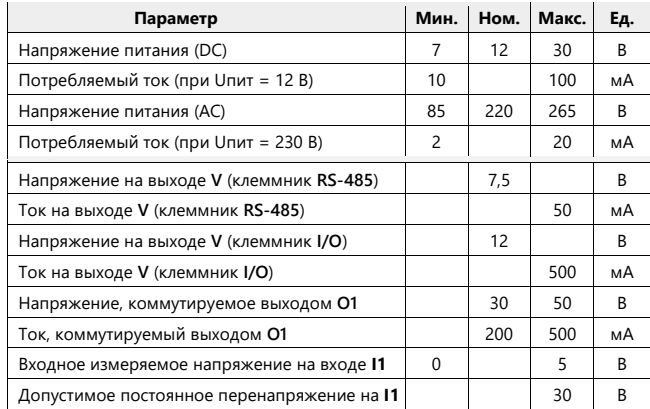

## **6. Типы монтажных креплений**

Терминал поставляется с различными вариантами монтажных креплений. Тип крепления определяется дополнительным кодом-буквой в названии модели терминала.

- **R**  металлическое крепление на DIN-рейку
- **V** пластиковое крепление на DIN-рейку на узкой стороне корпуса
- **T** комплект креплений на стену
- **S** резиновые приборные ножки

**Внимание!** Терминал не предназначен для бытового использования. Монтаж и эксплуатация терминала должны производиться квалифицированным персоналом в соответствии со всеми инструкциями завода-изготовителя и нормами действующего законодательства.

При сохранении основных параметров производитель оставляет за собой право вносить изменения в те или иные узлы и детали изделия без предварительного уведомления потребителя.

Настройка терминала осуществляется через интерфейс USB при помощи специальной программы настройки **WRX Configuration Tool**. Пароль для доступа к настройкам по умолчанию «*0000*».

**Полную инструкцию к терминалу и программное обеспечение вы можете найти на сайте www.teleofis.ru**